## **Exam** : **000-169**

**Title** : IBM BPM Blueprint: WebSphere Lombardi Edition V7.1 Administr

## **Version** : DEMO

1.Refer to the Exhibit.

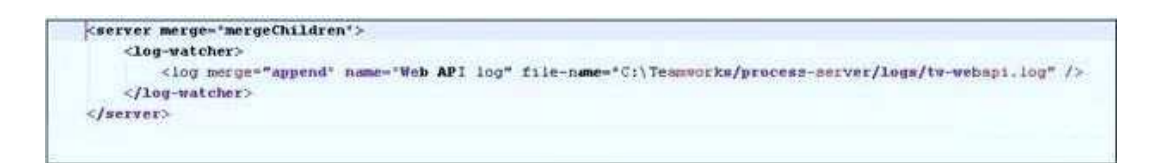

The administrator edits a configuration file to add a log to the Process Admin Console. The administrator adds the WebAPI log to the Process Admin Console display and immediately logs back in, but does not see the file in the menu. What should the administrator's next steps be?

A. Restart the Process Server.

B. Restart the Performance Server.

C. Examine his code. He has errors in his code so the file will not display.

D. Examine the log4j.xml file to see if another system administrator changed the name or location of the Web API log.

E. Check the generated run-time file containing the merged configuration to verify his change is being read by the server.

#### **Answer:** A,D,E

2.Everything in an administrator's deployment is running a bit slow. The administrator suddenly realizes that the requirement to re-configure the logging levels for the servers had been forgotten. The administrator had investigated a problem yesterday, but had forgotten to change the logging level back to the production values after talking to support. The administrator has correctly changed the logging levels and everything is back to normal, but the developers at the administrator's company requested that the administrator show some different logs in the Process Server Console. What file should the administrator edit to view the logs in the Process Admin Console?

```
<appender name="TWBPDAppender" class="org.apache.log4j.RollingFileAppender">
   <br />
coaram name='Threshold' value='error'/>
   <param name="File" value="logs/tw-bpd-engine.log"/>
    <param name="MaxBackupIndex" value="10"/;
   <layout class*'org.apache.log4j.PatternLayout'>
        <param name="ConversionPattern" value="%d(IS(0601) [%t] %p %c %x - %m\r\n"/>
   </layout>
</appender>
 <category name="com.lombardisoftware.hpd.runtime.engine.HPDEngine.tw hpd logger" additivity="true">
   <priority value="debug"/>
   <appender-ref ref="TWBPDAppender"/>
</category>
```
#### A. 50AppServer.xml

#### B. 80EventManager.xml

- C. 99Local.xml
- D. 100Custom.xml

#### **Answer:** D

3.Everything in an administrator's deployment is running a bit slow. The administrator suddenly realizes that the requirement to re-configure the logging levels for the servers had been forgotten. The administrator had investigated a problem yesterday, but had forgotten to change the logging level back to the production values after talking to support. The administrator wants to change the level of the logging to error. With error level logging, what is logged by the system?

A. Error level only.

- B. Error level and fatal level.
- C. Error level and warn level.
- D. No logging; logj4.xml supports error logging levels, but Lombardi does not.

#### **Answer:** B

4.An administrator is installing IBM WebSphere Lombardi in a horizontal clustered environment using JBoss for the application server(s) and Oracle for the database. After the installation, the administrator realizes that the SMTP server that IBM WebSphere Lombardi uses to send emails needs to be changed. In the appropriate configuration XML element for this change, which value for the merge attribute should be used?

- A. replace
- B. append
- C. addTo
- D. mergeParent E.

mergeChildren

#### **Answer:** A

5.An administrator is installing IBM WebSphere Lombardi in a horizontal clustered environment using JBoss for the application server(s) and Oracle for the database. What does the administrator enter for the multicast addresses of the Test Runtime Environment servers?

A. A different multicast address for every process server and every performance server.

B. A single multicast address shared by all Process Servers and Performance Servers across all nodes.

C. A multicast address shared by all process servers on all nodes plus a different multicast address shared by all performance servers on all nodes.

D. None of the above.

#### **Answer:** C

6.After installing WebSphere Lombardi Edition, the administrator realizes that the SMTP server that WebSphere Lombardi Edition uses to send emails needs to be changed. Refer to the Exhibit. Select the correct code for implementing the change.

```
T\mathcal{I}2 \quad \Box<server merge="mergeChildren">
 \sigma申
               <email>
 \overline{4}<smtp-server>mail.ibm.com</smtp-server>
 \overline{5}\ell/email>
     t
 \mathcal{E}\langle/server>
 \overline{a}is.
 \overline{9}II
10 日
           <server merge="mergeChildren">
    百
12.<email>
                   <smtp-server [gerge="replace">mail.ibm.com</smtp-server>
22^{\circ}13
               \langle/email>
     t
14.\langle/server>
15
16.
17 III
18 日
         <server merge="mergeChildren">
19 白
               <email>
                    <amtp-server merge="mergeChildren">mail.ibm.com</amtp-server>
20
     T
21.\ell/email>
2\sqrt{2}</server>
2324.25<sub>2</sub>IV
26 무
           <server merge="replace">
               <email>
28<smtp-server>mail.ibm.com</smtp-server>
               \alpha/email>
29
     Ł
30
           </server>
31
```
A. I B.

II C.

III D.

IV

#### **Answer:** B

7.An administrator is installing WebSphere Lombardi Edition in a horizontal clustered environment using JBoss for the application server(s) and Oracle for the database. After the installation, the administrator realizes that the SMTP server that WebSphere Lombardi Edition uses to send emails needs to be changed. The administrator has made the changes to the configuration files. Next, the administrator looks for the name and location of the generated run-time file that shows the current Lombardi configuration settings. What is the name and location of this file?

A. \process-server\TeamWorksConfiguration.current.xml

- B. \process-server\config\TeamWorksConfiguration.current.xml
- C. \process-server\config\TeamWorksConfiguration.running.xml
- D. \process-server\TeamWorksConfiguration.running.xml

#### **Answer:** D

8.An administrator is installing IBM WebSphere Lombardi Edition in a horizontal clustered environment using JBoss for the application server(s) and Oracle for the database. After the installation, the administrator realizes that the SMTP server that IBM WebSphere Lombardi Edition uses to send emails needs to be changed. After the administrator has made this change and saved the file, what is the next step?

- A. Restart the process and performance servers.
- B. Examine the generated Lombardi run-time configuration file.
- C. Make the same changes to other configuration files in the cluster.
- D. None of the above

#### **Answer:** C

9.The administrator has changed a configuration file to alter the SMTP server WebSphere Lombardi Edition uses to send emails. Refer to the Exhibit. If the administrator completed this change correctly, what can be seen in the generated Lombardi run-time configuration file? Which one of the following options represents the correct code sample?

```
\overline{\phantom{1}}\leqe:r.a:..\geq\leqsrr.\frac{11}{27}.se ve
       \langlerr.a.:.1-etr;]:la
          <pro.ce: s>
          <:"oo-p::::Qce.ss>extel'nallaallnoprocess.tpl</:'lo-p::::oc:ess>
          <ell-
       <1 : : .:<ve:.:.d-trOll'.-::-equred>trce</vA::.::s-tre:r.-:eq-.:1::::ed>
       <de:h.:.:c:-f:-o:r.-addre.ss>twa.dnl nl!lombar-disof twa re.com</detaulc- rort.-address>
    \langleerr \downarrow
```

```
II
```

```
\prec<5!f.t;-serve:::>smtp.yourcotttpany.com</srr.t-.s::::
  <rr.u.:-ettplo.
    <prces>externalmailprocessllnk.tpl</p::ocess>
    \leq 0-\leq cc
    <c le;j:t.- :.:-;iOhttp://l1APLES-CEH7&R:8081/teamworks</elie:::::-:!::<
  \langle \rangler.:-erla
  \langle\text{-}\rangle,...:.d.-.troD-::eq'l:..:.red>troe</ve::.d-!.:c:r.-: qo-.::.
  \langle d\mathbf{h}::-
</e:r..a.l.l.>
```
**III** 

```
IV
    \langleall\rangle<smp
       «T;.Al..i-ee::r.;lat.e>
         \langle p::c \oplus \rangle\leq<el1e::e-:::':k>ht.tp://INAPLES-CEH'i'ER:8081/t.elJ.I:'AworkS</elt.e::.e- ::. :0
       \lt/A
       <val:.d- :c:r.-req\U::ed>true</ val:.d-!.::ctt.-::ecr.u::ed>
       <d'!fa;; ::... f::ozr.-add:=e:.5s>twa.dm n+llotnbardisoftware.com</de!ta.;lc.-t:: orr.-add::e S-!1>
    \langlee:r.all>\leqet'.al.l>
        <s:r.cp-se::ver r.!!:e
        \langlezr.a:.l-ee.:r :ae'!><p::oaess>exe
          <no-p::ccess>external,
           <el l.e!':l::- l.n<br/>>htt-p://NAPLES CEWIER:808llte& .work.S</ell.e:'.le-l:. iO
        \lt/ :-
        \leq v \in : 1d-!::=\mathsf{m}\mathsf{-e} \quad : .:=\mathsf{d}\mathsf{d}<d a·.llt.-f!'Olt-a.dd!'e s.s>twadminlombards!o.ftware.com</d!!fau e-
```
#### $A.$  I $B.$

 $\langle$ err.u...>

II C.

Ill D.

IV

Answer: A

10.The administrator is changing a configuration file to alter the SMTP server WebSphere Lombardi Edition uses to send emails. The administrator has already chosen the code to implement this change (one of the code blocks shown in the Exhibit). Refer to the Exhibit. Which tags should the administrator nest the correct code in?

```
\overline{1}适
 \overline{2}\frac{\Box}{\Box}<server merce="merceChildren">
 is.
                  <email>
 iģ.
                       <smtp-server>mail.ibm.com</smtp-server>
 \overline{5}\langle/email>
      Ł
 \epsilon</server>
 \frac{1}{2}\rm ^{8}\mathbf{Q}II
\begin{matrix} 10 & \Box \\ 11 & \Box \end{matrix}<server merge="mergeChildren">
                  <email>
                       <smtp-server [grge="replace">mail.ibm.com</smtp-server>
12.7t
13
                  \langle/email>
14
             </server>
155.617III
\begin{array}{cc} 18 & \square \\ 19 & \square \end{array}<server merge="mergeChildren">
                  \langleemail>
20<sub>2</sub><smtp-server merge="mergeChildren">mail.ibm.com</smtp-server>
21\langle/email>
      t
22
             </server>
23
24IV
25 -26 日
             <server merge="replace">
27 白
                  <email>
28.<smtp-server>mail.ibm.com</smtp-server>
29.\langle/email>
      L
30
              </server>
31\,
```
#### A. xml tags

- B. server tags
- C. properties tags
- D. It does not need to be nested.

#### **Answer:** C

# **Trying our product !**

- ★ **100%** Guaranteed Success
- **★ 100%** Money Back Guarantee
- ★ **365 Days** Free Update
- **★ Instant Download** After Purchase
- **★ 24x7 Customer Support**
- ★ Average **99.9%** Success Rate
- ★ More than **69,000** Satisfied Customers Worldwide
- ★ Multi-Platform capabilities **Windows, Mac, Android, iPhone, iPod, iPad, Kindle**

### **Need Help**

Please provide as much detail as possible so we can best assist you. To update a previously submitted ticket:

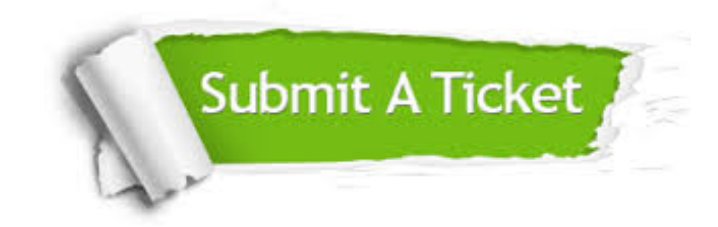

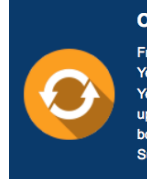

**One Year Free Update** Free update is available within One ear after your purchase. After One Year, you will get 50% discounts for pdating. And we are proud to .<br>boast a 24/7 efficient Customer ort system via Email

**Money Back Guarantee** To ensure that you are spending on

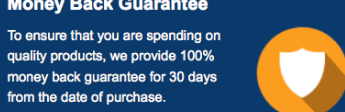

**Security & Privacy** 

We respect customer privacy. We use McAfee's security service to provide you with utmost security for your personal information & peace of mind.

#### **Guarantee & Policy | Privacy & Policy | Terms & Conditions**

from the date of purchase

**100%** 

[Any charges made through this site will appear as Global Simulators Limited.](http://www.itexamservice.com/)  All trademarks are the property of their respective owners.

Copyright © 2004-2014, All Rights Reserved.